# **Apply XSLT Processing on Return Document**

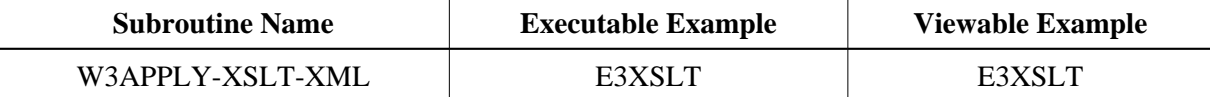

#### **Description**

Call an XSLT processor with the given XML and replace the output page with the generated data.

### **Parameters**

1 W3XSL (A) DYNAMIC BY VALUE /\* i /m : xsl template 1 W3XML (A) DYNAMIC BY VALUE /\* i /m : xml data 1 W3RESPONSE (I4) OPTIONAL /\* o/o : result

If the W3RESPONSE parameter is not specified, the Web Interface error processing is triggered if an error occurs.

If the W3RESPONSE parameter is specified, the parameter contains the Natural message number if an error occurred, or zero on success.

## **How To Invoke**

PERFORM W3APPLY-XSLT-XML W3XSL W3XML PERFORM W3APPLY-XSLT-XML W3XSL W3XML W3RESPONSE

#### **Restriction**

Apply XSLT Processing is only available on Natural for Windows and UNIX that contain the User Exit USR 6001P.